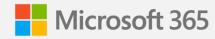

# Microsoft 365 Migrating to OneDrive and SharePoint

#### **Eric Warnke**

Principal program manager Microsoft (former founder and CEO of Mover)

March 6, 2021

## Covering our bases

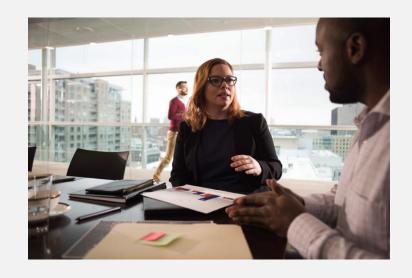

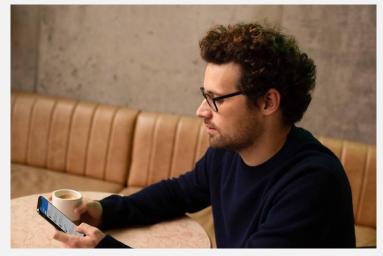

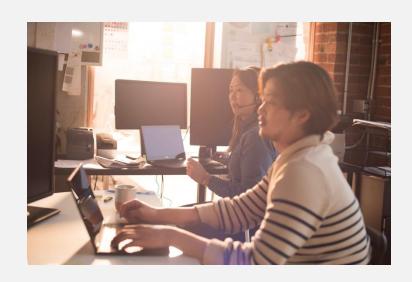

SharePoint Server 2010, 2013, 2017

File shares

Cloud storage providers

Question #1 What type of migration are you planning?

Question #2
If moving cloud-to-cloud, from which provider are you moving into Microsoft 365?

## **SharePoint Migration Tool**

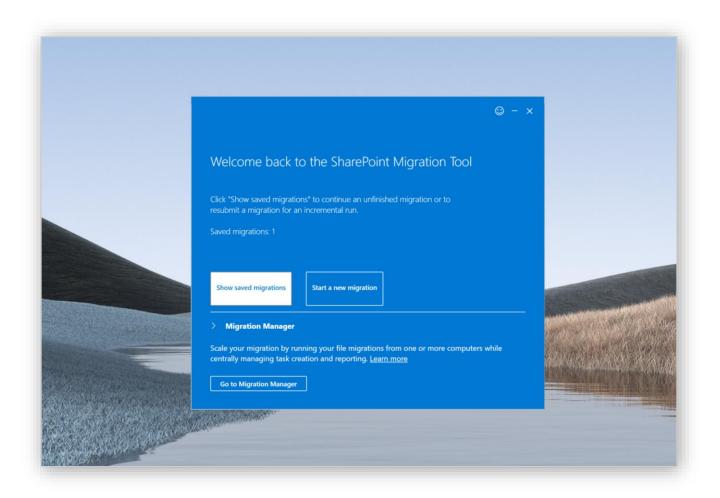

- · Standalone tool
- Requires SharePoint admin account
- · SharePoint 2010, 2013, 2016
- File shares

Learn more: <u>aka.ms/SPMT</u>

# Demo

SharePoint Migration Tool

### **Migration Manager**

- Manage from SharePoint admin center
- Migrate file shares
- Box migration (public preview)

Learn more <u>aka.ms/MigrationManager</u>

- Coming soon
  - · Google Drive
  - Dropbox
  - · Egnyte

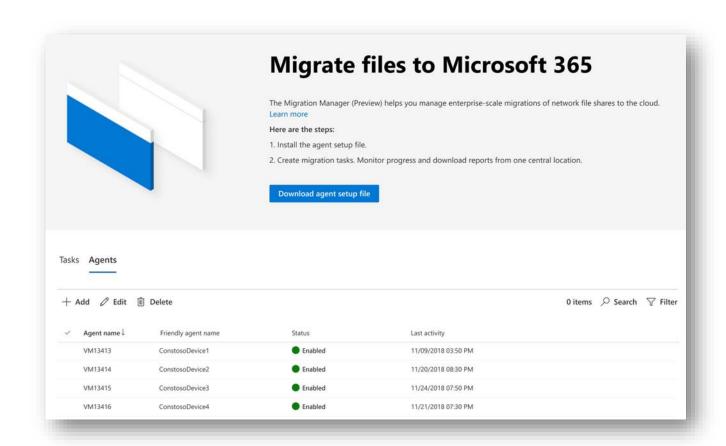

# Demo

Migration Manager

#### Mover

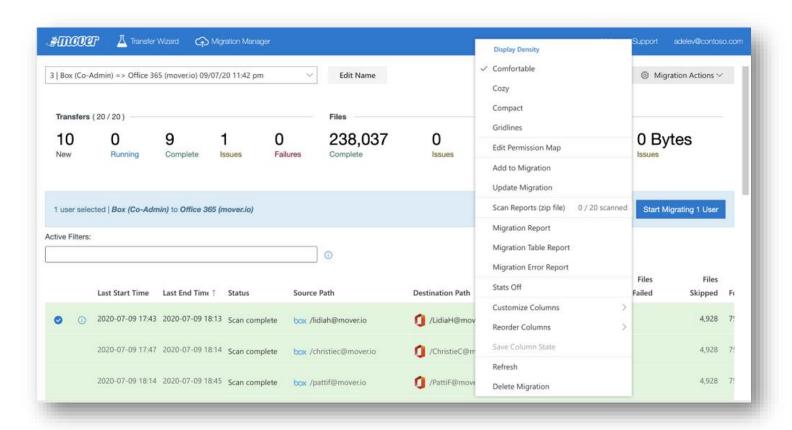

- Third-party app
- Currently integrating into Microsoft 365
- Supports many cloud scenarios
- Basis for future migration infrastructure in OneDrive and SharePoint

Learn more <u>aka.ms/Mover</u>

# Demo

Mover

## What next for OneDrive and SharePoint migrations?

#### Migration Manager: New cloud-to-cloud migrations

- Google Workspace
- Dropbox
- · Egnyte

#### **Planning and reporting tools**

- Reduce friction when getting started
- More knowledge before a migration

#### **SharePoint Server fidelity**

· Enhancing our tools to transition more customers intact to the cloud